**Jukić, Marina**

#### **Undergraduate thesis / Završni rad**

**2016**

*Degree Grantor / Ustanova koja je dodijelila akademski / stručni stupanj:* **University of Zagreb, Faculty of Chemical Engineering and Technology / Sveučilište u Zagrebu, Fakultet kemijskog inženjerstva i tehnologije**

*Permanent link / Trajna poveznica:* <https://urn.nsk.hr/urn:nbn:hr:149:526669>

*Rights / Prava:* [In copyright](http://rightsstatements.org/vocab/InC/1.0/) / [Zaštićeno autorskim pravom.](http://rightsstatements.org/vocab/InC/1.0/)

*Download date / Datum preuzimanja:* **2024-07-17**

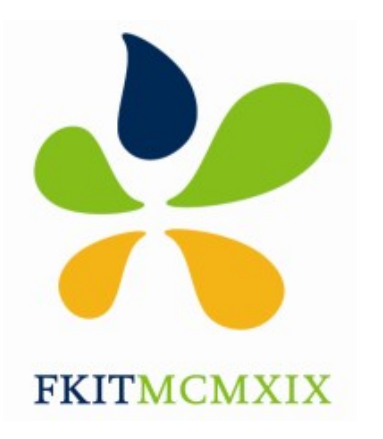

*Repository / Repozitorij:*

[Repository of Faculty of Chemical Engineering and](https://repozitorij.fkit.unizg.hr) [Technology University of Zagreb](https://repozitorij.fkit.unizg.hr)

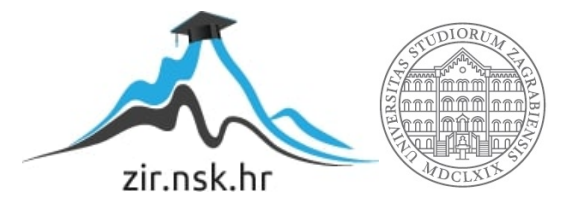

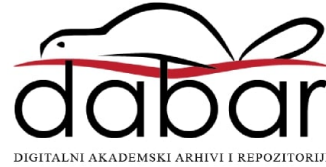

SVEUČILIŠTE U ZAGREBU FAKULTET KEMIJSKOG INŽENJERSTVA I TEHNOLOGIJE SVEUČILIŠNI PREDDIPLOMSKI STUDIJ

MARINA JUKIĆ

# ZAVRŠNI RAD

Zagreb, rujan 2016.

SVEUČILIŠTE U ZAGREBU FAKULTET KEMIJSKOG INŽENJERSTVA I TEHNOLOGIJE SVEUČILIŠNI PREDDIPLOMSKI STUDIJ

MARINA JUKIĆ

## FRAKTALI

## ZAVRŠNI RAD

Voditelj rada: doc. dr. sc. Miroslav Jerković Članovi ispitnog povjerenstva: Doc. dr. sc. Miroslav Jerković Dr. sc. Dajana Kučić, poslijedoktorand Dr. sc. Iva Movre Šapić, predavač

Zagreb, rujan 2016.

*Zahvaljujem se svome mentoru, doc. dr. sc. Miroslavu Jerkoviću, na njegovom stručnom vodstvu, konstruktivnim savjetima i nezamjenjivoj pomoći tijekom izrade ovog rada, te svojoj obitelji i prijateljima na nesebičnoj podršci tijekom školovanja.*

## SAŽETAK

Prirodu je nemoguće opisati pomoću standardnih geometrijskih likova kao što su kvadrati, krugovi i sl. Za opisivanje složenih struktura koje pronalazimo u prirodi (planine, oblaci, korijenje biljaka) koristimo fraktale i fraktalnu geometriju. Ovaj dio matematike, koji se počeo naglo razvijati tek krajem 20. stoljeća, našao je svoju primjenu u znanosti, tehnologiji, medicini pa čak i astronomiji, premda se očekuje još veći razvoj. U ovom radu je obrađen pojam fraktala kao i neki od najpoznatijih fraktala u matematici, generirani u programskom paketu *Wolfram Mathematica 7.0.*

Ključne riječi: fraktali, samosličnost, iteracija, fraktalna dimenzija, Benoit Mandelbrot

#### ABSTRACT

The nature is impossible to describe using standard geometric shapes such as squares, circles, etc. Therefore, for describing complex structures found in nature (mountains, clouds, plant root systems) we use fractals and fractal geometry. This part of mathematics that began to develop rapidly at the end of 20th century, found its application in science, technology, medicine, astronomy and even greater development is expected. In this paper the concept of fractals is introduced, and some of the famous natural and mathematical fractals are described and generated in the software package *Wolfram Mathematica 7.0.*

Key words: fractals, self-similarity, iteration, fractal dimension, Benoit Mandelbrot

### Sadržaj

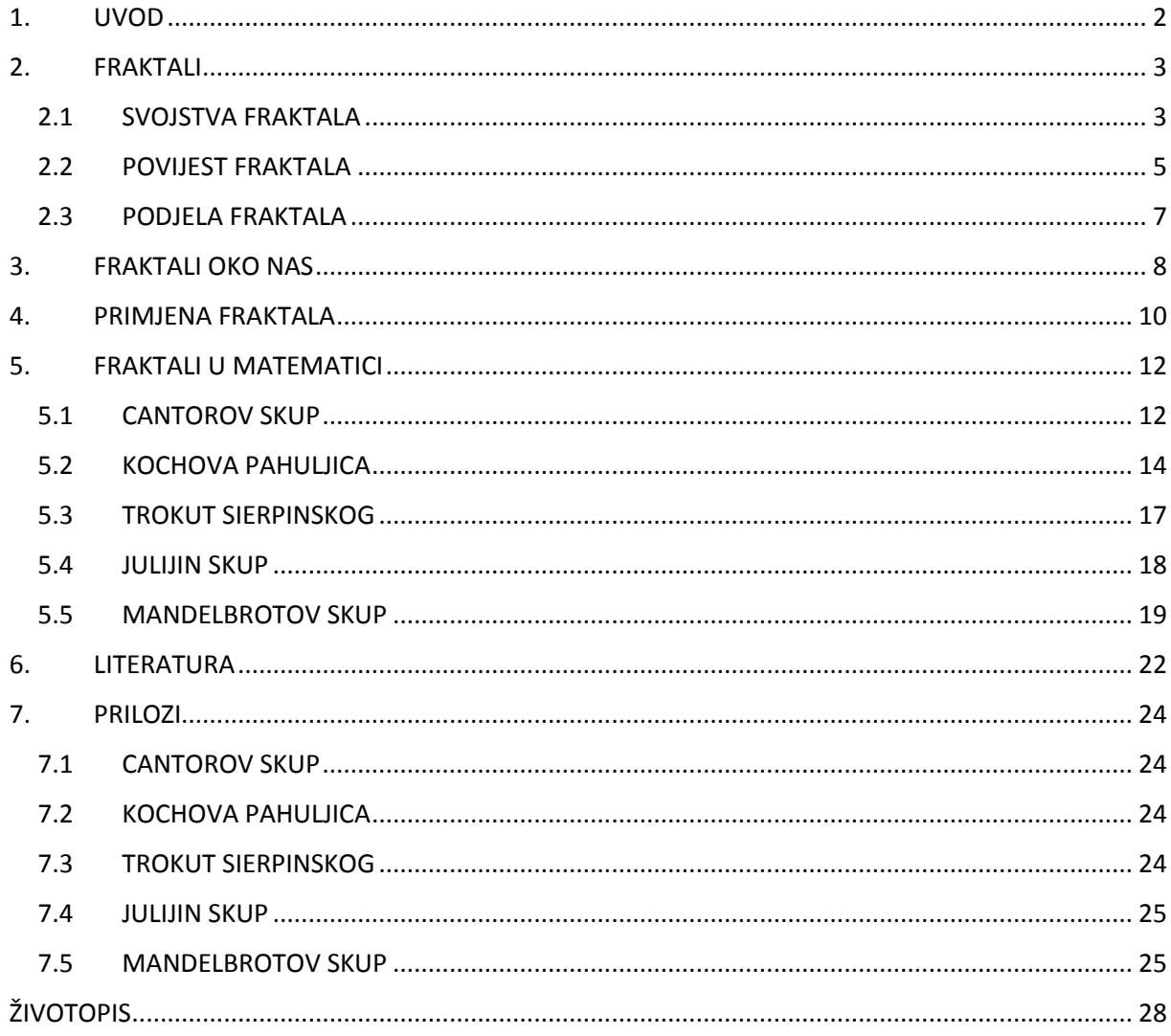

#### <span id="page-7-0"></span>1. UVOD

#### *"Oblaci nisu kugle, planine nisu stošci, obale nemaju oblik kružnice, kora drveta nije glatka, niti munja putuje po pravcu."*<sup>1</sup>

#### -Benoit Mandelbrot-

Ovaj poznati citat oca fraktala, Benoita Mandelbrota, nas upućuje na to da je cijeli svijet oko nas i unutar nas sastavljen od neke vrste fraktala. U prošlosti se matematika bavila uglavnom skupovima i funkcijama na koje se mogu primijeniti metode klasičnog diferencijalnog računa. Skupovi funkcija koje nisu dovoljno glatke ili regularne su se pretežito ignorirale. Međutim, posljednjih nekoliko desetljeća promijenio se način gledanja na matematiku kao takvu. Upravo fraktali i fraktalna geometrija nam daju generalni okvir unutar kojeg se izučavaju takvi "iregularni" skupovi.

U znanosti gotovo pa i nema područja gdje se fraktali ne koriste za opisivanje prirodnih fenomena. Koriste se u kemiji, biologiji, fizici, a čak su i u medicini postali vrlo značajni. Satelitski snimci i proučavanje galaksija pokazuju da je čak i čitava galaksija jedan fraktal. Prisutni su i u grafičkom dizajnu, a sve više ih ima i u umjetnosti. Koristi ih i filmska industrija za stvaranje specijalnih efekata, a pronalazimo ih također i u video igricama i u tekstilnoj industriji.

Na samom početku rada, dala sam objašnjenje što su to uopće fraktali te sam se vratila u prošlost da bih objasnila kako su nastali i navela one najzaslužnije za otkriće fraktalne geometrije.

U drugom dijelu rada je opisano gdje sve fraktale možemo naći u prirodi i na koje načine i gdje ih sve možemo koristiti.

Treći dio rada se odnosi na neke primjere najpoznatijih matematičkih fraktala, gdje je i opisan način na koji se konstruiraju. Ti fraktali su generirani u programskom paketu *Wolfram Mathematica 7.0,* a programi se nalaze na samom kraju rada.

#### <span id="page-8-0"></span>2. FRAKTALI

Utemeljiteljem fraktalne geometrije smatra se francusko-američki matematičar Benoit Mandelbrot, koji je 1975. godine i definirao naziv fraktal, uzevši kao predložak latinsku riječ *fractus* što znači slomljen, izlomljen. Prema njegovim riječima fraktal je "hrapav, izlomljen geometrijski oblik koji može biti podijeljen u dijelove, od kojih je svaki (barem približno) umanjena kopija cjeline". 1

Geometrijski, fraktal često nastaje od baze i motiva, oblika koji se sastoji od linijskih segmenata. Ukoliko se svaka linija baze zamijeni motivom, i taj proces ponavlja beskonačno, dobije se fraktal. (Sl.2.1. Kochova krivulja)

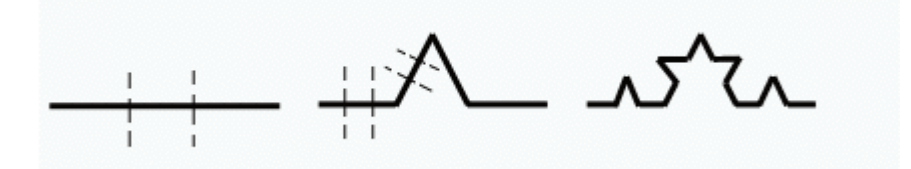

Slika 2.1 Baza i motiv Kochove krivulje<sup>2</sup>

#### <span id="page-8-1"></span>2.1 SVOJSTVA FRAKTALA

Neka osnovna svojstva fraktala su samosličnost, iterativnost i fraktalna dimenzija.

**Samosličnost** je jedno od najvažnijih svojstava fraktala, a govori o tome da su dijelovi fraktalnog objekta slični fraktalu u cjelini, apsolutno ili približno. Dakle, koliko god uvećavamo dio nekog fraktala, taj dio i dalje zadržava finu i detaljnu strukturu. Primjerice, promatramo li mali komadić morske obale, on i dalje izgleda kao čitava morska obala, a isto vrijedi i za dijelove Kochove pahuljice. Kod morske obale, samosličnost je statistička: nakon promjene mjerila prosječni razmjeri zaljeva, poluotoka i stijena su isti, ali njihov raspored može biti drugačiji. Kochova pahuljica je tipičan primjer potpuno samosličnog fraktala.

**Iterativnost** je svojstvo fraktalnog objekta generiranog nekim matematičkim ili geometrijskim postupkom koji se uzastopno ponavlja. Rezultati koje dobijemo uvrštavanjem početnih vrijednosti u izraz su ulazni podaci za novi krug proračuna tog istog izraza. Formalno se operacija može ponavljati do u beskonačnost.<sup>3</sup>

**Fraktalna ili razlomljena dimenzija** je veličina koja ne mora biti cijeli broj te koja ostaje konstantna bez obzira u kojem mjerilu gledamo, a koja, grubo govoreći, opisuje mjeru kompleksnosti promatranog fraktala.

Naviknuti smo na svijet u tri dimenzije: linija je jednodimenzionalna, ravnina dvodimenzionalna, a prostor trodimenzionalan. Međutim, kod fraktala dimenzija ima šire značenje. To je vrijednost koja nam govori o tome u kolikoj mjeri fraktal ispunjava prostor. Ona može iznositi npr. 1,64. Izvorno je bila poznata pod imenom Hausdorff-Besikovitcheva dimenzija, prema imenima Felixa Hausdorffa i A.S. Besikovitcha, dvojice matematičara koji su je razvili i osmislili. Danas se o njoj obično govori kao o fraktalnoj dimenziji.

Računamo ju prema sljedećoj formuli:

$$
d = \frac{\log(n)}{\log(s)}
$$

gdje je "d" fraktalna dimenzija, "n" broj novih kopija objekta promatrano nakon uvećanja, a "s" faktor uvećanja.

Kochova krivulja sadrži 4 krivulje umanjene na trećinu. Stoga je njezina dimenzija  $log(4)$  $\frac{\log(4)}{\log(3)}$ , ili oko 1,26.<sup>4</sup>

Fraktalne strukture dimenzije između 1 i 2 se nazivaju fraktalnim signalima. Strukture dimenzije između 2 i 3 su fraktalne površine (fraktalne slike), a strukture dimenzije između 3 i 4 su fraktalne zapremnine.<sup>5</sup>

Za fraktalne strukture koje nisu dobivene strogo definiranim pravilima, kao što su razne prirodne strukture i signali, fraktalna dimenzija se ne može odrediti prema već navedenoj formuli. Postoje razne druge metode koje se mogu primijeniti u tim slučajevima, a jedna od najčešće korištenih je tzv*. box-counting* metoda ili metoda prebrojavanja kutija čime se određuje dimenzija prekrivanja *(cover dimension*). Metoda se zasniva na prekrivanju fraktalnog objekta mrežom kvadrata, u slučaju jednodimenzionalnih signala, ili kocki, u slučaju dvodimenzionalnih signala. Dimenzije ivice kutija definiramo oznakom  $\varepsilon$ . Zatim se određuje broj nepraznih kutija,  $N(\varepsilon)$ , odnosno broj kutija koji prekrivaju promatrani objekt. *Box-counting* dimenzija,  $D_B$  promatranog fraktala je:

$$
D_B = -\lim_{\varepsilon \to 0} \frac{\log N(\varepsilon)}{\log \varepsilon}
$$

Može se uočiti sličnost ovdje navedenih dviju relacija za izračunavanje fraktalne dimenzije, premda je postupak izračunavanja *box-counting* metode jednostavniji i izračunavanje je brzo.<sup>5</sup>

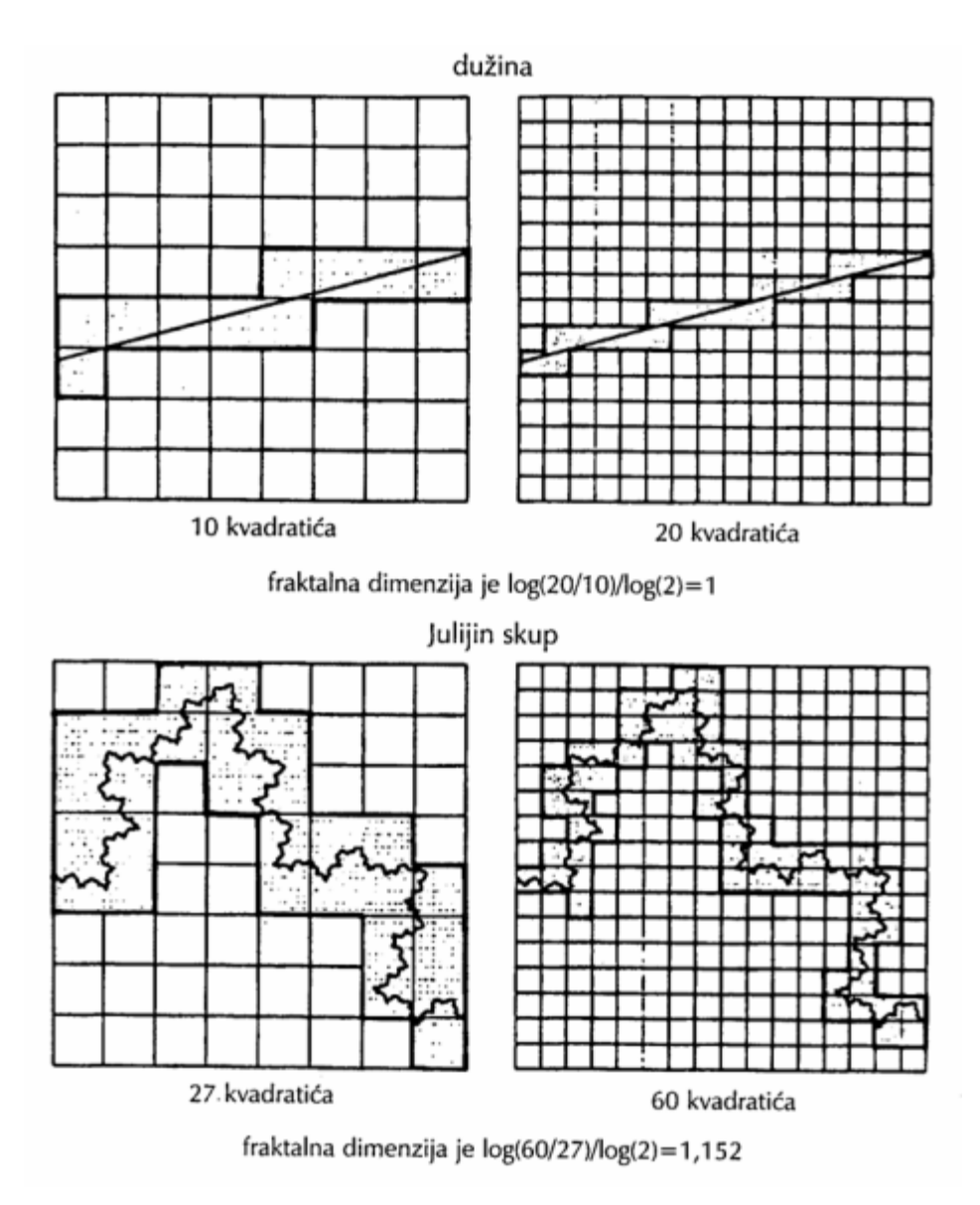

Slika 2.2 *Box-counting* metoda<sup>4</sup>

#### 2.2 POVIJEST FRAKTALA

<span id="page-10-0"></span>Početkom razvoja fraktalne matematike može se smatrati 17. stoljeće kad je filozof i matematičar Gottfried Leibniz definirao pojam samosličnosti na primjeru dužine. Mnogo prije otkrića fraktala, Ruđer Bošković je naslutio mogućnost konstrukcije neprekinute krivulje koja nema tangentu ni u jednoj svojoj točki, čime se on može smatrati praocem fraktalne matematike. Dva stoljeća nakon, godine 1872. Karl Weierstrass je dao primjer funkcije kojom je definirao samosličnost, ali je ta funkcija bila previše apstraktna pa u znanstvenom svijetu nije bila prihvaćena. Njegov učenik Georg Cantor je dao primjer skupa koji je onda prepoznat kao fraktal.

Helge von Koch je 1904. kreirao krivulju snježne pahuljice, kojom je dokazao svojstvo samosličnosti. Definirao ju je kao granicu beskonačnog niza sve jače i jače "naboranih krivulja". Ona je beskonačno duga, unatoč tome što je smještena unutar konačne površine. Iz tog razdoblja dolaze nam još čitav niz fraktalnih prikaza poput onih Henryja Poincarea, Felixa Kleina, Pierrea Fatoua, Gastona Julie i Georga Cantora. Svi su oni krajem 19. i početkom 20. stoljeća proučavali te fascinantne tvorevine dobivene iteracijom, ali bez računala nisu mogli uočiti sav njihov značaj i ljepotu. Većina ih je smatrala krivuljama, a ne višedimenzionalnim objektima.

Takvo poimanje tih zanimljivih sebi sličnih matematičkih objekata zadržalo se sve do kraja 20. stoljeća. Tada se za samosličnost počeo zanimati Benoit Mandelbrot. Nakon niza istraživanja i mjerenja dužine Britanske obale, temeljenih na ranijem radu Lewisa Fry Richardsona, Mandelbrot je napokon 1975. definirao fraktal.

Benoit Mandelbrot rođen je u Varšavi 1924. godine u relativno imućnoj obitelji. Njegov otac bio je uspješan trgovac odjećom, a majka cijenjena zubarica. Bili su litvanski Židovi. Kad je Benoit imao 12 godina njegova je obitelj odlučila napustiti Poljsku i nastaniti se u Parizu jer je holokaust u to vrijeme već počeo. Benoitov stric Szolem Mandelbrot bio je matematičar te je mnogo utjecao na njegov odgoj i školovanje.

Benoit je počeo učiti zanat za bravara. Školovao se neredovito i isprekidano. Nikad nije

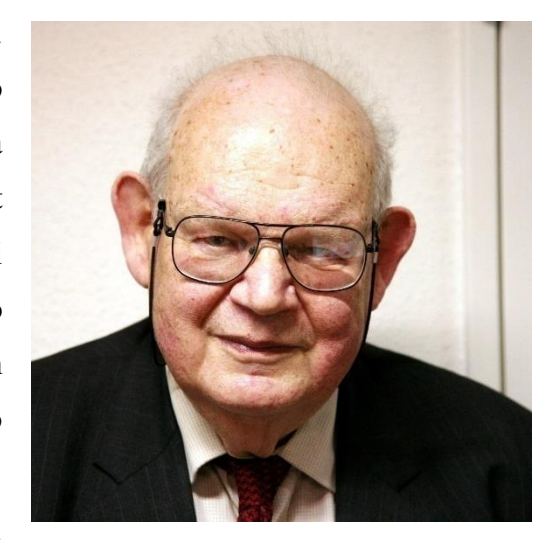

Slika 2.3 Benoit Mandelbrot

učio abecedu, a u tablici množenja stigao je do množenja s brojem 5. Međutim, njegov praktični odgoj otvorio mu je nova vrata u pogledu na svijet. Imao je sposobnost vidjeti oblike koji su slični u prirodi.

Kad je rat završio, Mandelbrot je pristupio prijemnom ispitu za upis na francusko sveučilište. Uz pomoć vlastite geometrijske intuicije uspio je prikriti nedostatke svoje naobrazbe, i položio je ispit.

Kasnije je dobio posao u IBM-u u New Yorku. IBM mu je dao sredstva, uređaje, istraživačku ekipu te slobodu da istražuje bilo koje područje koje ga zanima. Njega je najviše zanimao članak Lewisa F. Richardsona iz 1961. pod naslovom "Koliko je dugačka britanska obala?". Pokazalo se da je to, naizgled jednostavno zemljopisno pitanje dovelo do razotkrivanja osobina fraktalne geometrije. Tako je iz Richardsonovih podataka Mandelbrot izračunao da britanska obala ima fraktalnu dimenziju oko 1,2632.

Mandelbrot je sve više primjećivao uzorke koji su se ponavljali – od razine rijeke Nila do raspodjele kratera na Mjesecu. Oblici poput Cantorova skupa ili Kochove krivulje bili su prisutni svugdje u svijetu prirode. "Oblaci nisu sfere, planine nisu stošci, obale nisu krugovi, lavež nije gladak, niti munja ne putuje ravnom linijom." Umro je od raka 2010., u 85. godini života. 4,6

#### <span id="page-12-0"></span>2.3 PODJELA FRAKTALA

Prema stupnju samosličnosti fraktale možemo podijeliti na:

a) Potpuno samoslični fraktali – sadrže dijelove identične čitavom fraktalu. Bez obzira na to koji dio smo uvećali uvijek ćemo dobiti sliku koja je identična početnoj (npr. Trokut Sierpinskog, Kochova krivulja...)

b) Kvazi-samoslični fraktali – fraktal koji je približno, ali ne i potpuno jednak na različitim razinama (npr. Mandelbrotov i Julijin skup)

c) Statistički samoslični fraktali – posjeduju najmanji stupanj samosličnosti; fraktal ne sadrži kopije samog sebe, ali neke njegove osobine (fraktalna dimenzija) ostaju iste pri različitim mjerilima (npr. Perlinov šum)

Prema načinu nastajanja fraktale dijelimo na:

a) Iterativni fraktali – nastaju kopiranjem te rotiranjem i/ili translatiranjem kopije te mogućim zamjenjivanjem nekog elementa kopijom

b) Rekurzivni fraktali – određeni su rekurzivnom matematičkom formulom koja određuje pripada li određena točka prostora skupu ili ne

c) Slučajni fraktali – posjeduju najmanji stupanj samosličnosti i nalazimo ih često u prirodi (oblaci, drveće, munje, obale...)<sup>7</sup>

#### <span id="page-13-0"></span>3. FRAKTALI OKO NAS

Fraktale možemo naći svuda u prirodi, teško je i nabrojiti sve primjere. Stabla čija se debla granaju na grane, a one opet na manje grane su najčešći primjer prirodnih fraktala. Postoje i mnogi drugi tipični primjeri koji se spominju u literaturi, kao što su brokula, paprat, cvijeće, korijenje, grmlje, kristalizirani med, planine, munje..., no Mandelbrot je posebno istaknuo primjer morske obale. Što je mjerilo manje, ukupna duljina obalne crte neograničeno raste, jer uvećavanjem obala prerasta u zaljeve i poluotoke, koji daljnjim uvećavanjem otkrivaju manje zaljeve i poluotoke, koji dalje prelaze u stijene i tako sve do atomske razine.

Fraktale pronalazimo i u meteorologiji (oblaci, zračni vrtlozi), geološkoj aktivnosti Zemlje (riječna korita, planine, tektonski rasjedi), orbiti planeta i sl.

Osim toga, u ljudskom tijelu postoje fraktalne strukture, pa su tako pluća, krvne žile i mozak najočitiji primjeri. Ova činjenica je jako važna za razvoj medicine jer je danas uz dostupnu tehnologiju i znanje o fraktalima moguće otkriti kada dođe do promjene u strukturi, tj. izgledu, primjerice, krvnih žila, što može upućivati na razne bolesti, kao što su rak i tumor, a kod kojih rano otkrivanje i praćenje fraktalne strukture bolesnog dijela tijela oboljeloj osobi može uvelike pomoći.<sup>8</sup>

Koristeći mikroskope visoke rezolucije, znanstvenici su otkrili da i bakterije razvijaju fraktalnu strukturu. Rastom bakterija formiraju se kolonije bakterija koje rastu u jednom smjeru i vrlo su nestabilne na male podražaje. Kako nastaje velik broj bakterija, tako se one međusobno guraju te zbog nestabilnosti dolazi do razvijanja i presavijanja kolonija. To se ponavlja kako stanice i dalje rastu i dijele se, što dovodi do stvaranja nakupina poredanih bakterija raspoređenih u samosličan obrazac grananja, odnosno fraktal.<sup>9,10</sup> Veliku popularnost fraktali su stekli i u umjetnosti, iako nisu jako priznati među "klasičnim umjetnicima" jer fraktale generira računalo, a ne čovjek.<sup>8</sup>

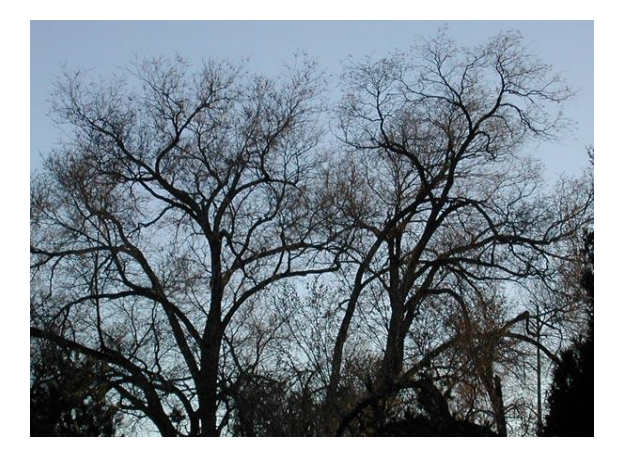

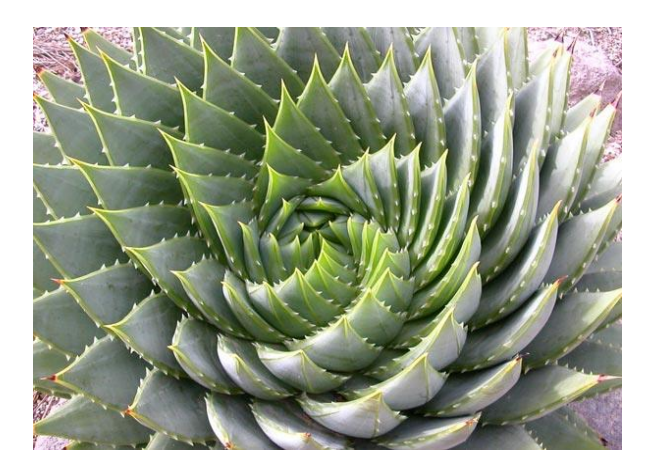

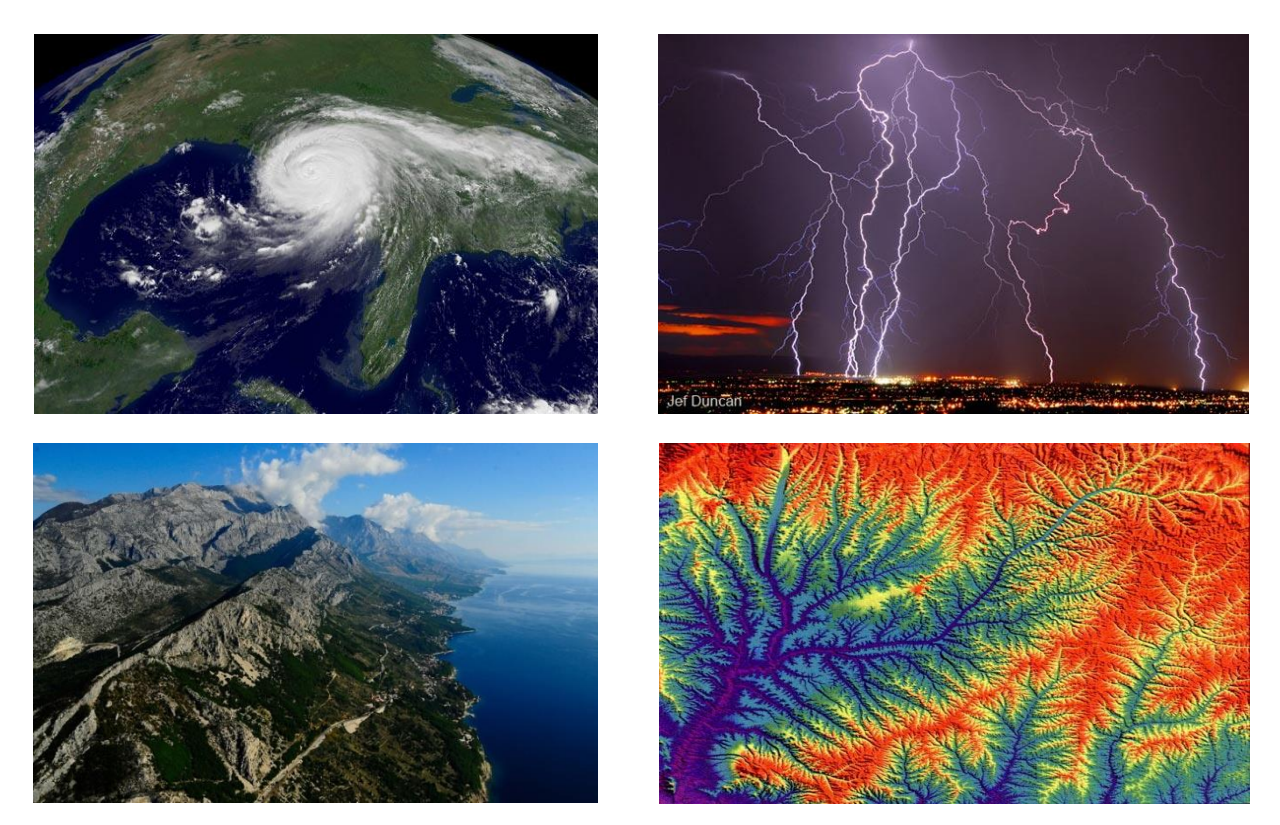

Slika 3.1 Primjeri fraktala u prirodi $\rm ^{11,12}$ 

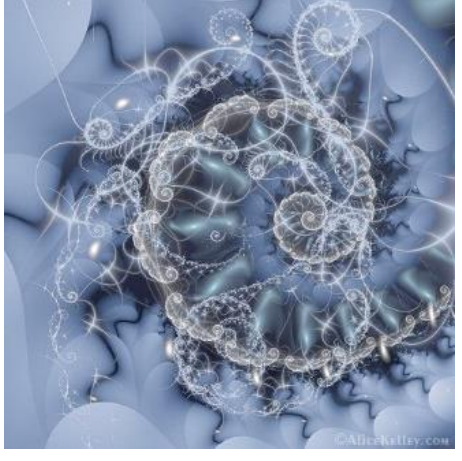

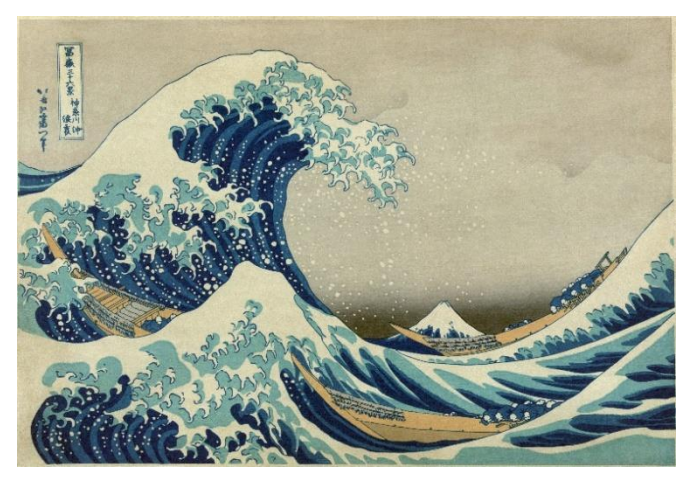

Slika 3.2 Alice Kelley – Somni<sup>13</sup> Slika 3.3 Katshushika Hokusai - Veliki val u Kanagwi<sup>14</sup>

#### <span id="page-15-0"></span>4. PRIMJENA FRAKTALA

#### **Prva primjena**

Sam Mandelbrot je posebice nastojao fraktale učiniti praktično primjenjivima pri rješavanju svakodnevnih problema. Godine 1967. objavio je rad pod nazivom "Koliko je duga obala Velike Britanije?" koji je postao vrlo zapažen. Uzevši u obzir svojstvo samosličnosti obale, uspio je uz pomoć fraktala pretvoriti obris britanskog otoka u krivulju s neograničenim brojem detalja. To mu je omogućilo izračun ukupne duljine obale do one preciznosti koja ima praktično značenje.<sup>1</sup>

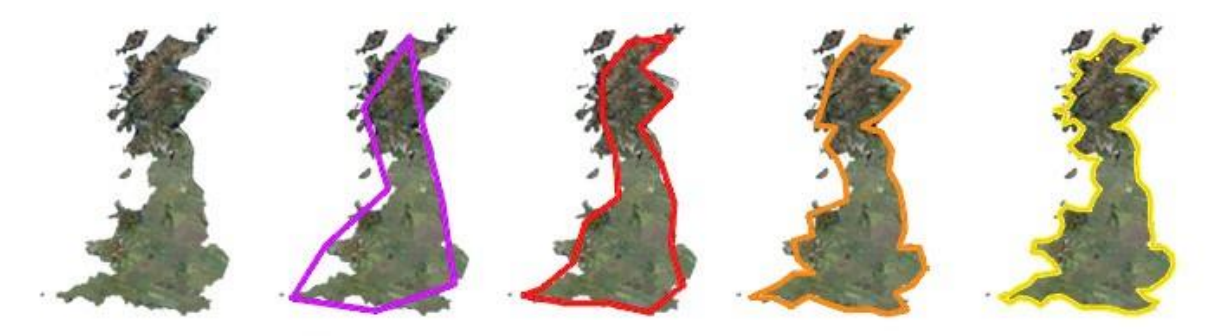

Slika 4.1 Mjerenje duljine obale Velike Britanije<sup>12</sup>

#### **Tehnologija**

Fraktali se mnogo primjenjuju u računarstvu prilikom kreiranja računalnih igrica, ali i filmova. Pomoću njih se jednostavno simuliraju tereni i reljef i to tako da se vodoravno položenom trokutu svaku vrh povisi ili snizi za neku vrijednost. Potom se takvom trokutu spoje polovišta stranica da bi se dobila četiri nova trokuta. Tim novim trokutima se opet snižavaju ili povisuju vrhovi, ali koristeći dvostruko manje vrijednosti. Iteracijom ovog postupka simulira se izgled prirodnog krajolika.

Planine se mogu simulirati i uz pomoć tzv. Perlinovog šuma, funkcije sastavljene od više funkcija od kojih svaka ima "izbočine" i "udubine". Prvi film u kojem su se pojavili fraktali je "Zvjezdane staze II: Khanov gnjev", kao krajolik planeta Genesis; također i u "Povratku Jedija, gdje su tvorili geografiju Endorovih mjeseca i obrise Zvijezde smrti.<sup>15</sup>

Antene dizajnirane prema obliku nekog fraktala su osjetljive na širok spektar različitih frekvencija te se kao takve koriste u mobilnim telefonima. Uglavnom imaju oblik uobičajenih fraktala poput Tepiha Sierpinskog ili Kochove krivulje. Osim za mobilne telefone, fraktalne antene se mnogo koriste u uređajima za vojnu komunikaciju.<sup>8</sup>

#### **Medicina**

Fraktalna analiza predstavlja suvremenu i egzaktnu metodu sa širokom primjenom kako u molekularnoj i staničnoj fiziologiji, tako i u kliničkim medicinskim znanostima. Koristi se za mjerenje kompleksnosti bioloških struktura kao što su tkiva i individualne stanice i njihove organele. Na staničnom nivou, fraktalna analiza se koristi za procjenu finih strukturnih primjena u stanici koje se ne mogu detektirati standardnom optičkom ili elektronskom mikroskopijom. U kliničkoj praksi, uspješno je primijenjena za analizu varijabilnosti srčanog ritma, za dijagnosticiranje nekih oftalmoloških oboljenja te za opisivanje tumorskih stanica.

Površina stanica raka se sastoji od pregiba i nabora te i one imaju fraktalna svojstva koja se mijenjanju ovisno o stadiju raka. Ta činjenica se danas koristi za rano otkrivanje stanica raka u tijelu. Kako se čini prema literaturnim izvorima, fraktalna analiza je našla najveću primjenu u dijagnosticiranju raka dojke i raka grlića maternice, koji su jedni od najčešćih tumorskih oboljenja kod žena. Kako je utvrđeno, veće vrijednosti fraktalne dimenzije odgovaraju kasnijem stadiju razvoja raka, odnosno stadij raka ovisi o dimenziji stanica.<sup>16</sup>

Koštani prijelomi se definiraju kao fraktalni. I sam izgled kostiju u kojima se nalaze mjehurići zraka, otkrivaju fraktalnu strukturu.

Otkucaji ljudskog srca čine se pravilnima, ali kad se detaljnije prouči njihov vremenski redoslijed, i tamo se otkriva fraktalna struktura. To je jako važno u kardiologiji. Otkucaji nisu pravilni i uvijek se nailazi na sitne varijacije. Srčana bolest se može otkriti uz pomoć ekstremnog i aritmičnog fraktalnog ponašanja.<sup>17</sup>

#### **Viskozni prsti**

Viskozni prsti je eksperiment koji pokazuje kako izgleda dodirna površina između dva fluida različite viskoznosti, i to kada se fluid manje viskoznosti (voda) utisne u fluid veće viskoznosti (ulje). Za taj se eksperiment koristi Hele-Shaw ćelija koja se sastoji od dvije plastične ili staklene pločice od kojih jedna ima rupicu na sredini. Voda se uštrcava u sredinu tankog sloja ulja stiješnjenog između tih dviju pločica. U početku se voda širi jednoliko, ali rastuće granično sučelje između dviju tekućina ubrzo postaje nestabilno i razlomi se u listiće razgranate poput fjordova. Prema van se tekućina širi kao fraktal koji ima dimenziju oko 1,7. <sup>4</sup>

Ovaj proces je značajan u naftnoj industriji. Da bi se izvukla nafta iz bušotine, u nju se pod pritiskom pumpa voda. Budući da se voda i nafta ne miješaju, nafta se istiskuje iz bušotine. Inače se nafta ne pojavljuje u slobodnim prostorima, već je pomiješana sa česticama stijena i pijeska. Otkriveno je da je fraktalna dimenzija takvog viskoznog prstenastog grananja u šupljikavom sredstvu oko 1,62. To znači da je pumpanje vode manje djelotvorno kad je nafta raspršena u šupljikavom kamenom sloju. <sup>15</sup>

#### **Astronomija**

Struktura svemira je vrlo sebi-slična. Sastavljena je od velikih supernakupina zvijezda koje su sastavljene od manjih nakupina. Svaka nakupina sadrži mnoge galaksije koje se sastoje od zvjezdanih sustava. Skoro svaki dio svemira ima isti uzorak nakupina. Znanstvenici se slažu da svemir ima fraktalnu strukturu na malim udaljenostima, ali pitanje je ima li svemir na velikim skalama fraktalnu strukturu. To pitanje je od velikog značaja jer ukoliko se na velikim udaljenostima otkriju fraktalne strukture, standardni astronomski zakoni bi morali biti u potpunosti izmijenjeni. Istraživanja daju različite odgovore. Potrebno je još mnogo podataka da bi saznali u kakvom svemiru živimo.<sup>18</sup>

#### <span id="page-17-0"></span>5. FRAKTALI U MATEMATICI

#### <span id="page-17-1"></span>5.1 CANTOROV SKUP

Cantorov skup otkriće je Georga Cantora, njemačkog matematičara, osnivača teorije skupova koji ga je proučavao još od 1872. godine.

Cantor je taj skup predstavio 1883. godine. Ukratko, Cantorov skup je skup odvojenih točaka dužine koji se dobije konstantnim izbacivanjem srednje trećine svih preostalih segmenata. To je fraktal topološke dimenzije nula. Na slici 5.6 je prikazan Cantorov skup sa 10 iteracija koji je generiran u programskom paketu *Wolfram Mathematica 7.0*, a program se nalazi na kraju rada.

| ---<br>.       | $- - -$<br>$\cdots$         | $\sim$ $\sim$<br>-- --   |                 |
|----------------|-----------------------------|--------------------------|-----------------|
| -- --<br>-- -- | $\cdots$<br>-- --           | $\cdots$<br>-- -- -      | $\cdots$        |
|                |                             | -- --<br>-- -- -         |                 |
| -- --          | $\cdots$                    | $\sim$ $\sim$<br>-- -- - |                 |
| -- --<br>-- -- | $\cdots$<br>$\cdots \cdots$ | $\cdots$<br>----         | $\cdots \cdots$ |
|                |                             | $- -$                    |                 |
|                |                             |                          |                 |
|                |                             |                          |                 |
|                |                             |                          |                 |
|                |                             |                          |                 |

Slika 5.1 Cantorov skup

Cantorova prašina je višedimnezionalna verzija Cantorovog skupa. To je fraktal koji može biti izgrađen od ćelije vrijednosti nula ponavljanjem sljedećih pravila:

$$
\left\{0 \rightarrow \begin{bmatrix} 0 & 0 & 0 \\ 0 & 0 & 0 \\ 0 & 0 & 0 \end{bmatrix}, 1 \rightarrow \begin{bmatrix} 1 & 0 & 1 \\ 0 & 0 & 0 \\ 1 & 0 & 1 \end{bmatrix}\right\},\right.
$$

što znači sljedeće: zamišljamo da smo crni kvadrat podijelili na devet jednakih manjih kvadrata te da u iteracijskom postupku uklanjamo one kojima pripada matrična vrijednost nula u drugoj matrici.

Neka je  $N_n$  broj crnih kvadrata,  $L_n$  neka je dužina stranice kvadrata i  $A_n$  površina crnog područja nakon  $n -$  tog ponavljanja. Tada je:

$$
N_n = 4^n
$$
  
\n
$$
L_n = 3^{-n}
$$
  
\n
$$
A_n = L_n^2 n_n
$$
  
\n
$$
= \left(\frac{4}{9}\right)^n
$$
,

što znači da za  $n \to \infty$  dobivamo da je površina Cantorove prašine (crnog područja) jednaka nuli.

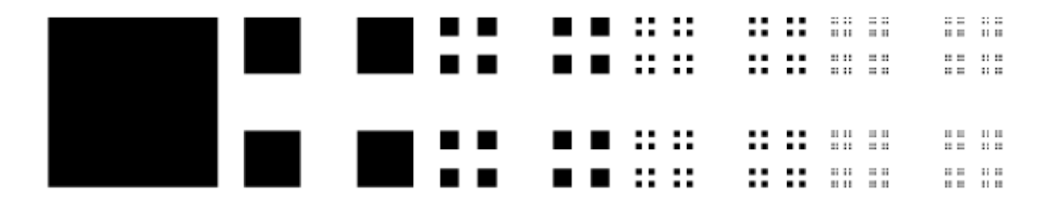

Slika 5.2 Cantorova prašina

Broj crnih kocki nakon  $n = 0, 1, 2, \dots$  ponavljanja je dakle 1, 4, 16, 64, 256, 1024, 4096, 16384, ... Fraktalna dimenzija je dakle<sup>19</sup>:

$$
d = -\lim_{n \to \infty} \frac{\ln N_n}{\ln L_n}
$$

$$
= \log_3 4
$$

$$
= \frac{2 \ln 2}{\ln 3}
$$

$$
= 1,261859
$$

#### <span id="page-19-0"></span>5.2 KOCHOVA PAHULJICA

Fraktal koji je poznat pod imenom Kochova pahuljica je 1904. godine predstavio matematičar Helge von Koch. Kochova pahuljica je nastala počevši od istostraničnog trokuta na kojem uklanjamo srednju trećinu svake stranice trokuta te nad njom konstruiramo još jedan manji istostraničan trokut. Taj postupak ponavljamo. Na slici 5.3 je prikazana Kochova pahuljica i njena promjena nakon četiri iteracije, a program u kojem je generirana se nalazi u prilozima.

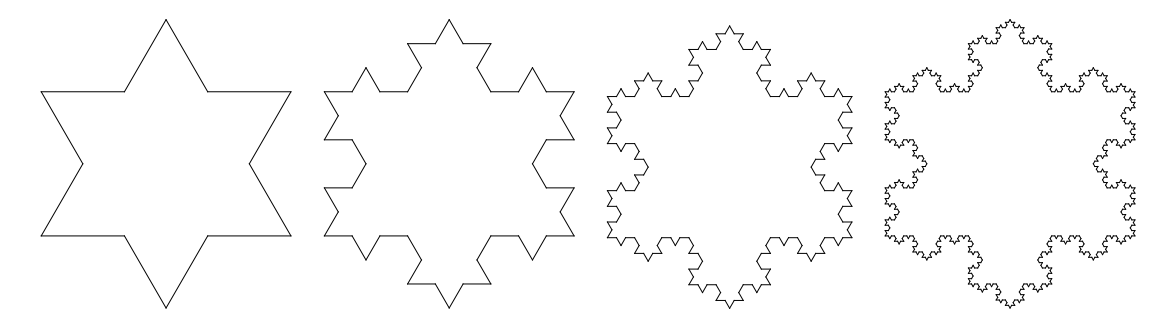

Slika 5.3 Kochova pahuljica

Neka je  $N_n$  broj stranica,  $L_n$  je dužina jedne stranice,  $l_n$  je opseg i  $A_n$  je površina Kochove pahuljice nakon *n* ponavljanja. Nadalje, označimo s  $\Delta$  područje početnog ( $n = 0$ ) trokuta, a dužinu početne  $n = 0$  stranice s 1. Tada je

$$
N_n = 3 \cdot 4^n
$$
  
\n
$$
L_n = \left(\frac{1}{3}\right)^n
$$
  
\n
$$
l_n = N_n L_n
$$
  
\n
$$
= 3\left(\frac{4}{3}\right)^n
$$
  
\n
$$
A_n = A_{n-1} + \frac{1}{4} N_n L_n^2 \Delta
$$
  
\n
$$
= A_{n-1} + \frac{1}{3} \left(\frac{4}{9}\right)^{n-1} \Delta
$$

Rješavanjem rekurzivne jednadžbe uz  $A_0 = \Delta$  dobivamo

$$
A_n = \frac{1}{5} \left[ 8 - 3 \left( \frac{4}{9} \right)^n \right] \Delta
$$

pa za  $n \to \infty$  imamo

 $A_{\infty}=\frac{8}{5}$  $\frac{6}{5}$  $\Delta$ , što znači da je površina Kochove pahuljice 60% veća od površine početnog trokuta. Fraktalna dimenzija  $d$  iznosi:

$$
d = -\lim_{n \to \infty} \frac{\ln N_n}{\ln L_n}
$$

$$
= \log_3 4
$$

$$
= \frac{2 \ln 2}{\ln 3}
$$

$$
= 1,261859507...
$$

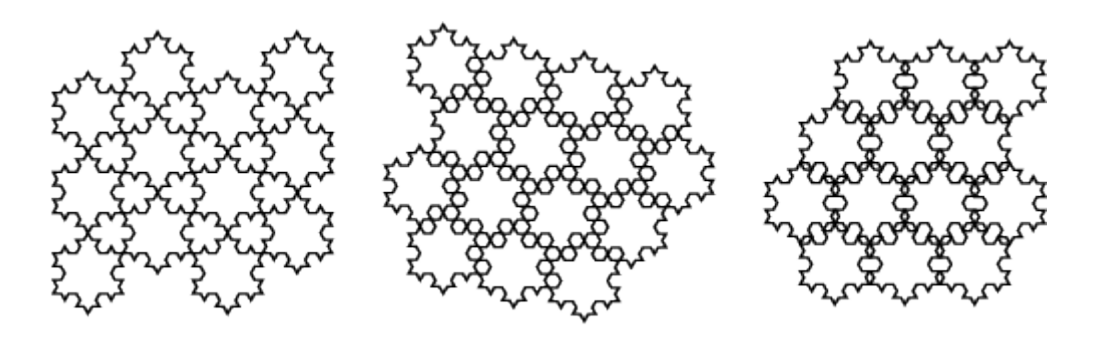

Slika 5.4 Primjeri pokrivanja ravnine Kochovim pahuljicama

Na slici 5.4 prikazano je nekoliko ilustriranih primjera pokazuju kako se čitava ravnina može prekriti Kochovim "snježnim pahuljama".

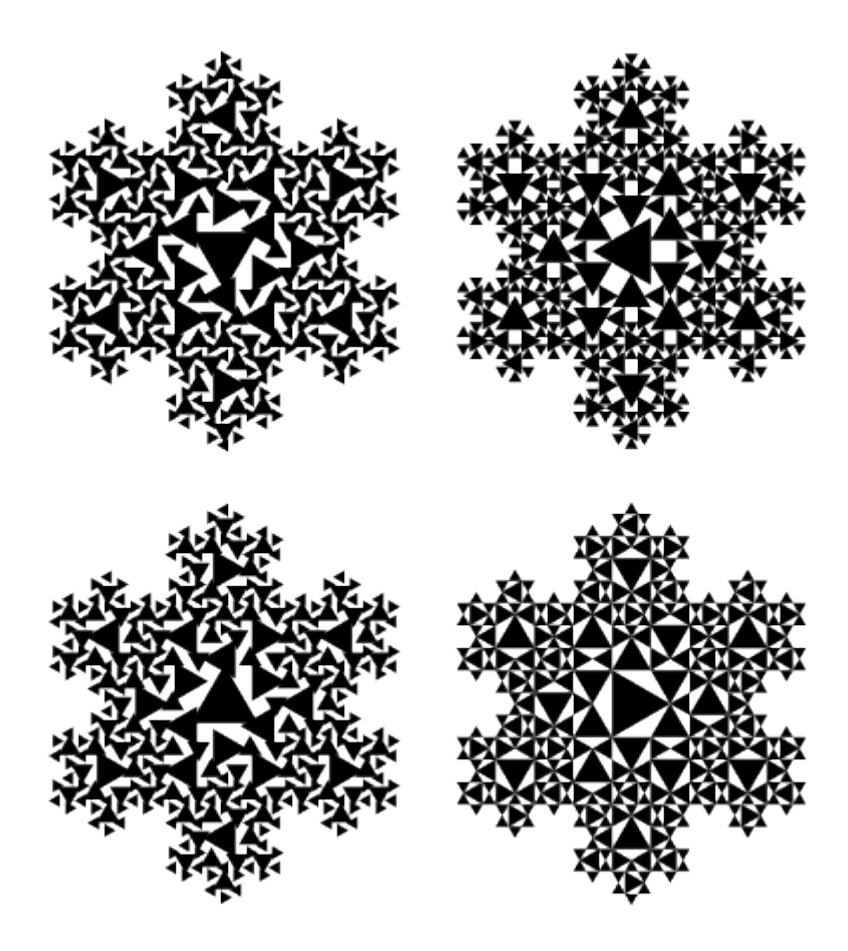

Slika 5.5 Primjer Kochovih krivulja

Na slici 5.5 vidimo primjere još nekih modifikacija Kochovih krivulja koje su u ovom slučaju prikazane sa bojom ispunjenim središnjim trokutima i koje su rotirane pod određenim kutem. Ove ilustracije su prikazane za 3 i 4 ponavljanja. 20

#### <span id="page-22-0"></span>5.3 TROKUT SIERPINSKOG

Trokut Sierpinskog je fraktal kojeg je opisao poljski matematičar Sierpinski 1915. godine. Ti fraktali se pojavljuju u talijanskoj umjetnosti u 13. stoljeću.

Može se konstruirati postupkom koji se naziva "Igra kaosa", algoritma koji je smislio Barnsley 1988. godine. Počinje se sa tri točke u ravnini A, B i C koje formiraju vrhove jednakostraničnog trokuta. Potom se bira bilo koja točka,  $p_0$  u ravnini za početak iteracije. Točka  $p_0$  se ne mora nalaziti unutar trokuta. Sljedeća točka se određuje slučajnim odabirom jednog od vrhova trokuta A, B ili C i onda pomicanjem točke  $p_0$  na pola puta prema odabranom vrhu. Dakle, točka  $p_1$  je polovište dužine  $p_0$  i odabranog vrha. Metodom slučajnog odabira, postupak se može ponavljati do u beskonačnost te se na kraju "Igre" dobije izgled trokuta Sierpinskog. Na slici 5.6 je prikazan način na koji se trokut Sierpinskog konstruira "Igrom kaosa".<sup>21</sup> Nakon sve većeg broja točaka dobije se izoštreniji prikaz, što se vidi na slici 5.7.

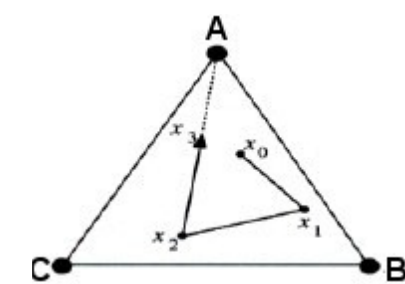

Slika 5.6 "Igra kaosa"

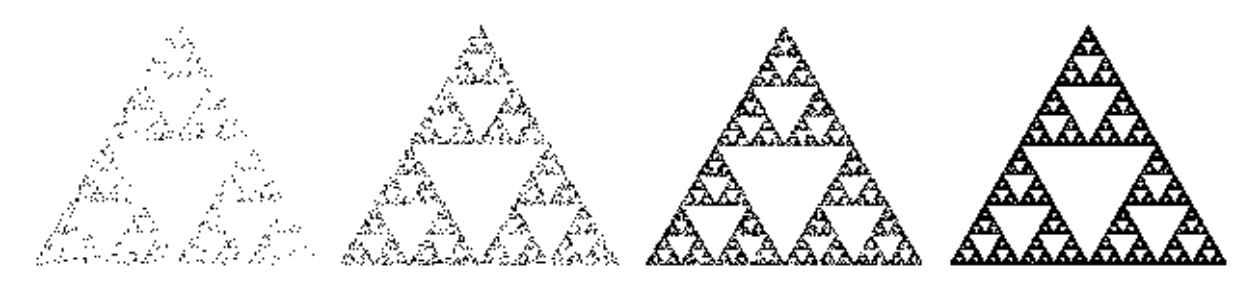

Slika 5.7 Trokut Sierpinskog konstruiran "Igrom kaosa"

Neka je  $N_n$  broj crnih trokuta nakon ponavljanja n, neka je  $L_n$  duljina stranice trokuta, a  $A_n$  površina koja ostaje crna nakon  $n$  ponavljanja (iteracija). Tada je

$$
N_n = 3^n
$$
  
\n
$$
L_n = \left(\frac{1}{2}\right)^{-n} = 2^{-n}
$$
  
\n
$$
A_n = L_n^2 N_n = \left(\frac{3}{4}\right)^n
$$

17

što znači da za  $n \to \infty$  dobivamo da površina trokuta Sierpinskog iznosi nula. Fraktalna dimenzija  $d$  iznosi:<sup>22</sup>

$$
d = -\lim_{n \to \infty} \frac{\ln N_n}{\ln L_n}
$$

$$
= \log_2 3
$$

$$
= \frac{\ln 3}{\ln 2}
$$

$$
= 1{,}584962500...
$$

Trokut Sierpinskog smo generirali u programskom paketu *Wolfram Mathematica 7.0,*  a program se nalazi u prilozima na kraju rada.

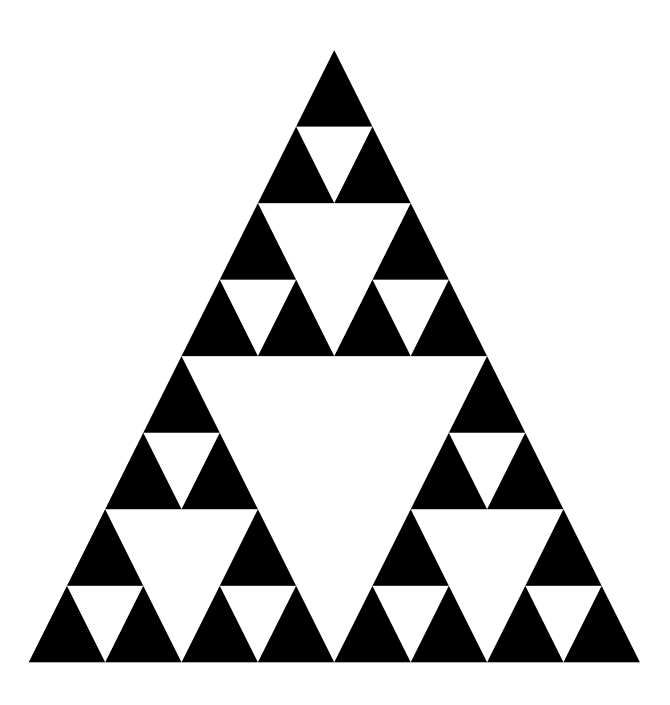

Slika 5.8 Trokut Sierpinskog

#### <span id="page-23-0"></span>5.4 JULIJIN SKUP

Neka je  $R(z)$  racionalna funkcija

$$
R(z) = \frac{P(z)}{Q(z)}
$$

gdje je z ∈  $\mathbb{C}^*$ ,  $\mathbb{C}^*$  je Riemannova sfera  $\mathbb{C} \cup \{ \infty \}$ , a P i Q su polinomi bez zajedničkih djelitelja. Imamo dva tipa Julijinih skupova: povezani skupovi i Cantorovi skupovi.

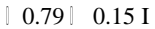

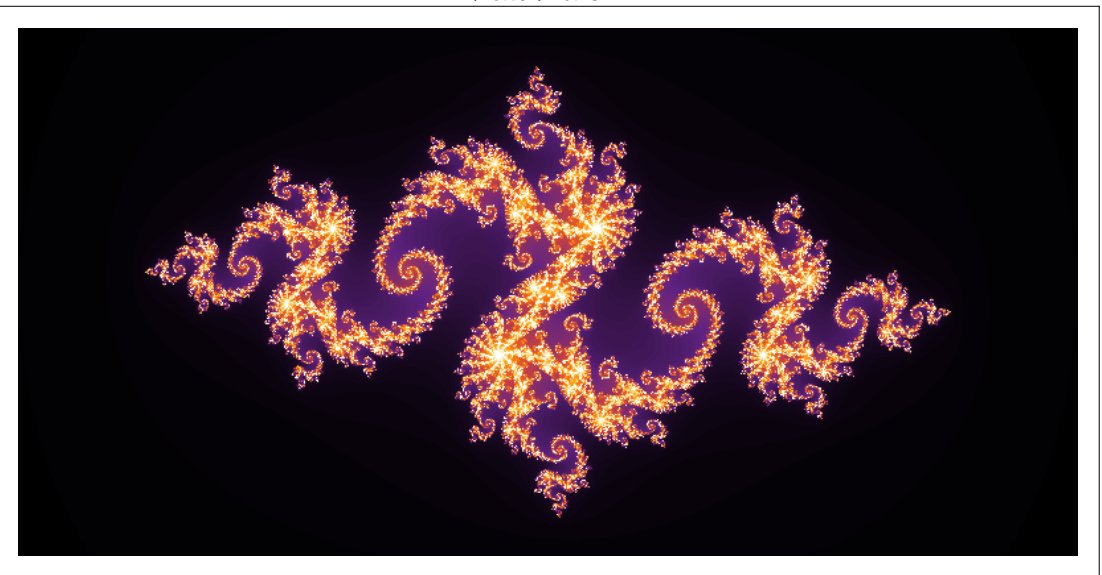

Slika 5.9 Julijin skup

Poseban slučaj Julijinih skupova se dobije iz kvadratičnih preslikavanja

$$
z_{n+1} = z_n^2 + C,
$$

gdje je  $C$  fiksiran kompleksan broj. Za gotovo svaki  $C$  ova rekurzivna jednadžba generira fraktal. 23

Na slici 5.9 je prikaz Julijinog skupa generiranog u programskom paketu *Wolfram Mathematica 7.0.*

#### <span id="page-24-0"></span>5.5 MANDELBROTOV SKUP

Mandelbrotov skup je skup dobiven iz kvadratične rekurzivne jednadžbe

$$
z_{n+1} = z_n^2 + C
$$

uz  $z_0 = C$ . U Mandelbrotovom skupu leže one točke  $C$  iz kompleksne ravnine za koje putanja  $Z_n$  ne teži u beskonačnost, nego ostaje u zatvorenom području.

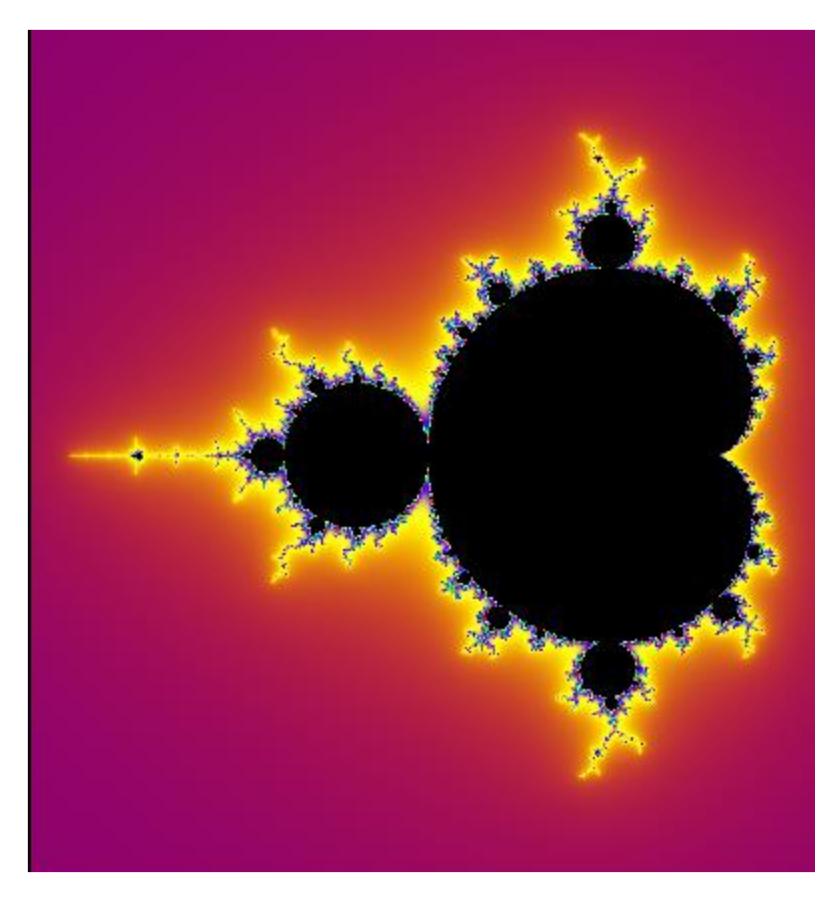

Slika 5.10 Mandelbrotov skup

Rubna krivulja Mandelbrotovog skupa je kardioida zadana sljedećim parametarskim jednadžbama:

$$
4x = 2\cos t - \cos(2t)
$$
  

$$
4y = 2\sin t - \sin(2t)
$$

Površinu Mandelbrotova skupa možemo zapisati ovako:

$$
A = \pi \left( 1 - \sum_{n=1}^{\infty} n b_n^2 \right)
$$

gdje su  $b_n$  koeficijenti Laurentovog reda oko beskonačnosti konformnog preslikavanja  $\psi$ . Za koeficijente  $b_n$  nije poznata zatvorena formula već se mogu samo rekurzivno računati. Stoga ne postoji niti točan izračun površine A Mandelbrotovog skupa, ali znamo da vrijedi ≤ 1,7274, uz pretpostavku se stvarna vrijednost površine nalazi između 1,66 i 1,71. Međutim, jedan drugi argument govori u prilog tome da A približno iznosi 1,50659.<sup>24</sup>

Na slici 5.9 su prikazane slike koje predstavljaju uvećani dio prethodne slike. Uvećanje zadnje slike u odnosu na prvu je otprilike 60 000 000 000 : 1. Na prosječnom monitoru bi zadnja slika bila dio Mandelbrotovog skupa promjera oko 20 milijuna kilometara.

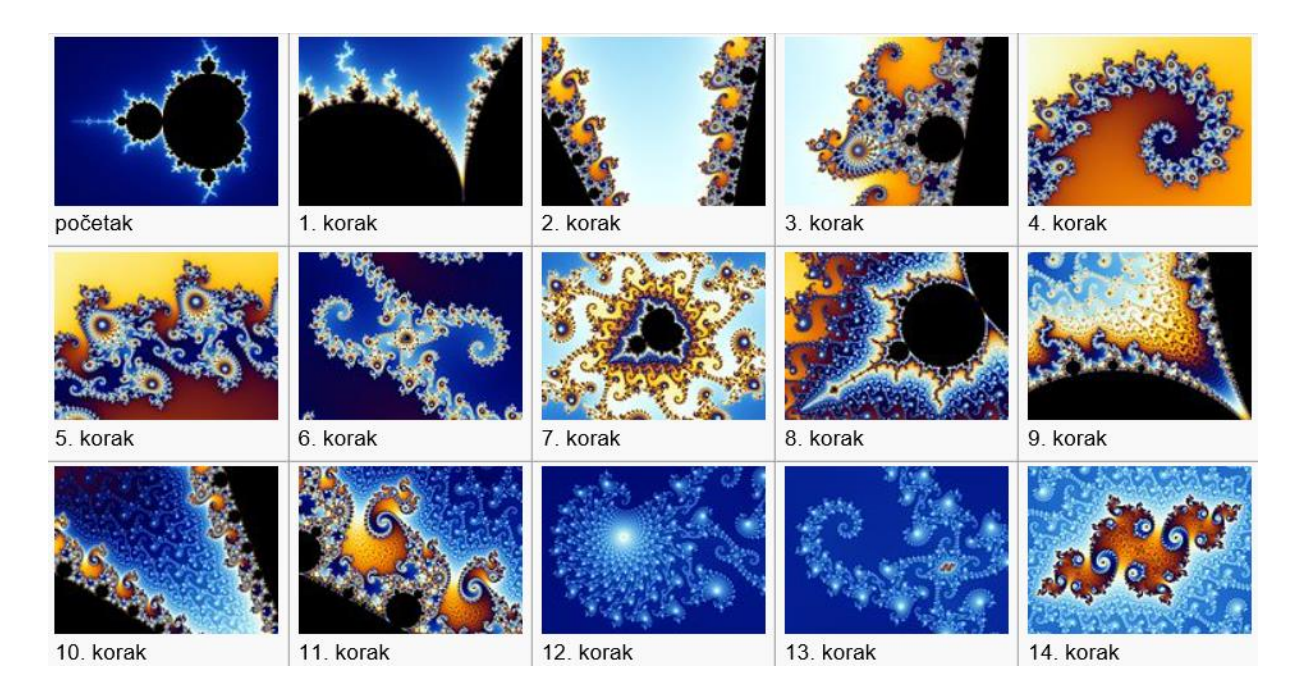

Slika 5.11 Mandelbrotov skup – uvećanja

#### <span id="page-27-0"></span>6. LITERATURA

- 1. Mandelbrot, B., The Fractal Geometry of Nature, W. H. Freeman and Company, New York, 1983., str.1., 4.
- 2. [http://eskola.hfd.hr/mini\\_projekt/mp7/fraktali\\_2.htm](http://eskola.hfd.hr/mini_projekt/mp7/fraktali_2.htm) (pristup 25. travnja 2016.)
- 3. Gleick, J., Kaos: stvaranje nove znanosti, Izvori, Zagreb, 2000., str. 433
- 4. Lesmoir-Gordon, N., Rood, W., Edney, R., Fraktalna geometrija za početnike, Naklada Jesenski i Turk,Zagreb, 2006., str. 28.-30., 80.-91., 105.
- 5. Reljin, B., Reljin, I., Fraktalna i multifraktalna analiza signala, Elektrotehnički fakultet, Beograd, 2001.
- 6. <http://www.nndb.com/people/752/000022686/> (pristup 2. svibnja 2016.)
- 7. <https://hr.wikipedia.org/wiki/Fraktal> (pristup 2. svibnja 2016.)
- 8. [http://users.math.yale.edu/public\\_html/People/frame/Fractals/](http://users.math.yale.edu/public_html/People/frame/Fractals/) (pristup 20. Travnja 2016.)
- 9. [http://www.cam.ac.uk/research/news/bacteria-in-the-worlds-oceans-produce-millions](http://www.cam.ac.uk/research/news/bacteria-in-the-worlds-oceans-produce-millions-of-tonnes-of-hydrocarbons-each-year)[of-tonnes-of-hydrocarbons-each-year](http://www.cam.ac.uk/research/news/bacteria-in-the-worlds-oceans-produce-millions-of-tonnes-of-hydrocarbons-each-year) (pristup 18. lipnja 2016.)
- 10. Ben-Jacob, E., From snowflake formation to growth of bacterial colonies, Contemporary Physics, 38 (1997) 205-241.
- 11. [http://www.parksdinarides.org/en/#](http://www.parksdinarides.org/en/) (pristup 10. svibnja 2016.)
- 12. <http://fractalfoundation.org/OFC/OFC-index.htm> (pristup 10. svibnja 2016.)
- 13. <http://www.alicekelley.com/images/fractals/gal10/g040.html> (pristup 10. svibnja 2016.)
- 14. <https://en.wikipedia.org/wiki/Hokusai> (pristup 10. svibnja 2016.).
- 15. Stewart, I., Kocka li se Bog: nova matematika kaosa, Naklada Jesenski i Turk, Zagreb, 2003., str. 248.-251., 262.-275.
- 16. Klonowski, W., Steipen, R., Steipen, P., Simple fractal method of assessment of histological images for applications in medical diagnostics, Nonlinear Biomedical Physics, 4, No.7 (2010)
- 17. Goldberger, A. L., West, B. J., Fractals in Psysiology and Medicine, The Yale Journal of Biology and Medicine, 60 (1987), 421-435
- 18. <http://kluge.in-chemnitz.de/documents/fractal/node2.html> (pristup 2. srpnja 2016.)
- 19. <http://mathworld.wolfram.com/CantorDust.html> (pristup 26. svibnja 2016.)
- 20. <http://mathworld.wolfram.com/KochSnowflake.html> (pristup 26. svibnja 2016.)
- 21. Devaney, R. L., A First Course in Chaotic Dynamical Systems: Theory and Experiment, Westview Press, Boulder, Colorado, 1992., str. 176.-178.
- 22. <http://mathworld.wolfram.com/SierpinskiSieve.html>(pristup 26. svibnja 2016.)
- 23. <http://mathworld.wolfram.com/JuliaSet.html> (pristup 26. svibnja 2016.)
- 24. <http://mathworld.wolfram.com/MandelbrotSet.html> (pristup 26. svibnja 2016.)

#### <span id="page-29-0"></span>7. PRILOZI

#### <span id="page-29-1"></span>7.1 CANTOROV SKUP

```
n=10;
f=#/3&; q=#/3+2/3&;
Fission[list ]:=Flatten@Through[{f,g}@list]
intervals=NestList[Fission,{Interval[{0,1}]},n];
segments[n ]:=intervals[[n]]/.Interval[{a,b}]fLine[{{a,0
.1 n, {b, 0.1 n}}]
Graphics[{Black,Array[segments,n+1]}]
```
#### <span id="page-29-2"></span>7.2 KOCHOVA PAHULJICA

```
KochSnowflake[n_Integer?NonNegative]:=
    Show[Graphics[
       Nest[ (#1/.Line[{start,finish }]
:>doline[start,finish]) &,
                {Line[{{0,0},{1/2,Sqrt[3]/2}}],
                 Line [{{1/2, Sqrt[3]/2}, {1, 0}}],
                Line [\{1,0\},\{0,0\}],
               n]],
      AspectRatio->Automatic,PlotRange->All]
doline[start , finish ]:=
    Module[{vec,normal},
     vec=finish-start;
     normal=Reverse[vec] {-1,1} Sqrt[3]/6;
     {Line[{start,start + vec/3}],
     Line[{start + vec/3, start + vec/2 + normal}],
    Line[{start + vec/2 + normal, start + 2 vec/3}],
     Line[{start + 2 yec/3, finish}]
      }
     ]
```
KochSnowflake[4]

#### <span id="page-29-3"></span>7.3 TROKUT SIERPINSKOG

```
Sierpinski[n ]:=
 Nest[Flatten[Table[{{
         #[[i,1]], (#[[i,1]]+#[[i,2]])/2, 
(#[[i,1]]+#[[i,3]])/2}, {(#[[i,1]]+#[[i,2]])/2,#[[i,2]], 
(#[[i,2]]+#[[i,3]])/2},{(#[[i,1]]+#[[i,3]])/2, 
(\#[[i,2]]+\#[[i,3]])/2, \#[[i,3]]\},\{i, \text{Length}[\text{\#}]\}, 1]\ , \{\{(0, 0)\}, \{(1/2, 1)\}, \{(1, 0)\}\}, n]Show[Graphics[{Black, Map[Polygon, Sierpinski[3],1]}, 
AspectRatio \rightarrow 1]]
```
#### <span id="page-30-0"></span>7.4 JULIJIN SKUP

```
JuliaGen = Complete[{i, Complex}, {c, Complex}, {reps},_Integer}},
   Length[NestWhileList[(*^2 + c) \, \& i,Abs[#]\leq 2 \, \& i,1, reps]]
    ];
real:=-0.79
complex:=0.15
reps:=200
res:=0.005
ArrayPlot[Table[JuliaGen[a-b]^{TM}, real+complex^{TM},reps],{b,-1,1,res},{a,-2,2,res}]
 , ImageSize\rightarrow {600,300}
 , ColorFunction-'SunsetColors"
 , PlotLabel\rightarrowToString[real + complex TM]]
```
#### <span id="page-30-1"></span>7.5 MANDELBROTOV SKUP

```
Manipulate[
 If[oldres != res || oldbail != bail || oldtype != type, oldres 
= res;
  oldbail = bail; oldtype = type;imagine[Unevaluated@image, Unevaluated@time, p, r, res, 
bail, type]];
 With [s = \text{res First@ImageDimensions@image},
 Graphics[{
  If[zoom,
 {FaceForm[],
 EdgeForm[{Red, Dashing[{0.01, 0.02}]}],
Rectangle[p - 0.5 r, p + 0.5 r],
 EdgeForm[{Green, Dashing[{0.00001, 0.01, 0.01, 0.01}]}],
Rectangle[p - 0.5 r, p + 0.5 r],
 EdgeForm[{Blue, Dashing[{0.00001, 0.02, 0.01, 0.00001}]}],
Rectangle[p - 0.5 r, p + 0.5 r]
 }]
}, PlotRange -> {c[[1]] + {-r, r}, c[[2]] + {-r, r}},\Rightarrow s,
 Prolog \rightarrow Inset[image, c, {1, 1} (s + 1)/(2 res), Scaled[{1,
1}]]]],
Column[{Control@{{type, 1, ""}, \{1 \rightarrow "Mandelbrot", 2 ->
"Mandelbox", 
3 \rightarrow "Newton", 4 \rightarrow "Magnet", 5 \rightarrow "Burning Ship"},
 ControlType -> RadioButtonBar, Appearance -> "Vertical"}}],
Delimiter,
{{zoom, True, "show zoom box"}, {True, False}},
Delimiter,
Button["click and pan", c = p;
imagine[Unevaluated@image, Unevaluated@time, p, r, res, bail, 
type],
```

```
Method -> "Queued"],
 Button["zoom", c = p; r = 0.5 r;
 imagine[Unevaluated@image, Unevaluated@time, p, r, res, bail, 
 type], 
 Method -> "Queued"],
 Button["out", c = p; r = 2.0 r;
  imagine[Unevaluated@image, Unevaluated@time, p, r, res, bail, 
 type], 
 Method -> "Queued"],
 Delimiter,
 Column@{"maximum iterations", 
    Control@{{bail, 32, ""}, {32, 64, 128, 256, 512}}},
 Column@{"\nresolution", Control@{{res, 4, ""}, \{1, 2, 4, 8\}\},
 Delimiter,
 Grid[{
 {''X = ", Dynamic[p[[1]]],
 {''Y = ", Dynamic[p[[2]]]},
 {^{\mathsf{H}R}} = {^{\mathsf{H}}}, Dynamic[r]}
  }, Alignment -> Left],
 Delimiter,
 Column[{ProgressIndicator[Dynamic[progress], {0, 1}, 
   ImageSize -> 150], Row[{Dynamic[time], " s"}]}],
 {{p, {0.0, 0.0}}, Locator, Appearance -> None},
 {{oldbail, 32}, ControlType -> None},
 {{oldres, 0}, ControlType -> None},
 {image, ControlType -> None},
 {{c, {0.0, 0.0}}, ControlType -> None},
 {f(r, 3.0}, ControlType -> None},
 {{time, 0}, ControlType -> None},
 {{progress, 0}, ControlType -> None},
 {{type, 1}, ControlType -> None},
 {{oldtype, 1}, ControlType -> None},
 AutorunSequencing -> {1},
 Initialization :> (
  progress = 0;
  pixels[{xmin, ymin}, {xmax, ymax}, {width, height }] :=
        N@Table[{x, y}, {y, ymax, ymin, (ymin - ymax)/(height -
 1)}, {x, 
 xmin, xmax, (xmax - xmin) / (width - 1)};
 mandelbrot = Compile[\{p, Real, 1\}, \{bail, Integer\}],
 Module[{i = 0, c0 = p[[1]] + I p[[2]], z = 0.0 + 0.0 I},
  While[i < bail && Abs[z] < 4,
i++;
z = z^2 + c0; ];
If [i] == bail, {0.0, 0.0, 0.0},
With[f] =i - 1.4426950408889634(0.36651292058166435`\[VeryThinSpace]+
         Log[Log[Abs[z]]]),
   {
   0.5 (1 + Sin[\[Pi] j/23]),
   0.5 (1 - Cos[\[Pi] j/13]),
  0.5 (1 - Sin[\{Pi] j/19])
    }]]
 ]];
```

```
imagine[image, time, p, r, res, bail, type ] :=
 time = First@AbsoluteTiming[
   progress = 0;
  Module[[s = 432, f],
   f :=
      Switch[type, 1, mandelbrot, 2, Mandelbox, 3, newton, 4, 
      magnet, 5, burningship];
    image = Image[MapIndexed[(progress = res #2[[1]]/s; 
         f[#, bail] \alpha / @ #1) \alpha,
            pixels[p - r, p + r, {s/res, s/res}]], Magnification
 -> res]
    ]];
    ),
  ControlPlacement -> Left]
 DynamicModule[{bail = 512, 
 c = \{-0.6999999999999997, -0.0899999999999986\}, image =
 oldbail = 512, oldres = 1, oldtype = 1, progress = 1,
   p = \{-0.6999999999999997, -0.089999999999986\}, res = 1,
   r = 1.5, time = 10.0710471 8.45461962056505, type = 1,
   zoom = False,
  If[oldres != res || oldbail != bail || oldtype != type, oldres 
 = res;
  oldbail = bail; oldtype = type;imagine[Unevaluated[image], Unevaluated[time], p, r, 
 res, bail, 
   type]]; With[{s$ = res First[ImageDimensions[image]]}, 
  Graphics[{If[
 zoom, {FaceForm[], EdgeForm[{Red, Dashing[{0.01`, 0.02`}]}], 
 Rectangle[p - 0.5` r, p + 0.5` r],
  EdgeForm[{Green, Dashing[{0.00001`, 0.01`, 0.01`, 0.01`}]}], 
 Rectangle[p - 0.5` r, p + 0.5` r],
  EdgeForm[{Blue, Dashing[{0.00001`, 0.02`, 0.01`, 0.00001`}]}], 
 Rectangle[p - 0.5` r, p + 0.5` r]}]},
  PlotRange \rightarrow {c[[1]] + {-r, r}, c[[2]] + {-r, r}}, ImageSize
 \Rightarrow s$,
 Prolog -> 
Insert|image, c, (\{1, 1\} (s$ + 1))/(2 res), Scaled[\{1, 1\}]]]]
```
## <span id="page-33-0"></span>ŽIVOTOPIS

Rođena sam 18. kolovoza 1993. u Posušju, BiH. Opću gimnaziju fra Grge Martića u Posušju završila sam 2012. godine. Iste godine upisala sam Fakultet kemijskog inženjerstva i tehnologije Sveučilišta u Zagrebu, studij Ekoinženjerstvo. Stručnu praksu odradila sam u tvrtki Weltplast d.o.o.